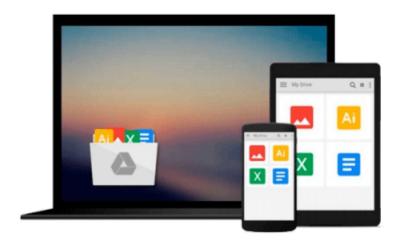

## **Microsoft Office 2013**

Microsoft Official Academic Course

## Download now

Click here if your download doesn"t start automatically

#### **Microsoft Office 2013**

Microsoft Official Academic Course

#### Microsoft Office 2013 Microsoft Official Academic Course

This Microsoft Office 2013 textbook is the only Microsoft Official Academic Course (MOAC) textbook. This series includes a complete classroom instructional program. The Office 2013 text is designed to reenforce workforce skills. Office 2013 certification can help students with classwork and differentiate job hunters in todays competitive job market. The Microsoft Official Academic Course (MOAC) Office series also offers OfficeGrader. This valuable tool corrects your students tasked-based assignments. Students work on real-world problems like the ones they will encounter in the workforce ensuring they are ready for real professional challenges. OfficeGrader allows for efficient and consistent grading saving time for other important teaching activities. Grading is easier than ever allowing faster assignment turnaround to students.

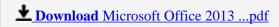

Read Online Microsoft Office 2013 ...pdf

#### Download and Read Free Online Microsoft Office 2013 Microsoft Official Academic Course

#### From reader reviews:

#### **Doris Rice:**

Throughout other case, little folks like to read book Microsoft Office 2013. You can choose the best book if you love reading a book. Provided that we know about how is important a new book Microsoft Office 2013. You can add expertise and of course you can around the world with a book. Absolutely right, due to the fact from book you can understand everything! From your country until finally foreign or abroad you will end up known. About simple issue until wonderful thing you may know that. In this era, we could open a book or searching by internet gadget. It is called e-book. You can utilize it when you feel bored stiff to go to the library. Let's learn.

#### Claudia Weidner:

The book Microsoft Office 2013 make you feel enjoy for your spare time. You can use to make your capable far more increase. Book can to be your best friend when you getting stress or having big problem with your subject. If you can make looking at a book Microsoft Office 2013 being your habit, you can get considerably more advantages, like add your capable, increase your knowledge about several or all subjects. It is possible to know everything if you like wide open and read a publication Microsoft Office 2013. Kinds of book are a lot of. It means that, science e-book or encyclopedia or some others. So, how do you think about this book?

#### **Barbara Rubio:**

Spent a free the perfect time to be fun activity to complete! A lot of people spent their sparetime with their family, or their own friends. Usually they performing activity like watching television, going to beach, or picnic inside park. They actually doing ditto every week. Do you feel it? Will you something different to fill your personal free time/ holiday? May be reading a book can be option to fill your totally free time/ holiday. The first thing you will ask may be what kinds of book that you should read. If you want to consider look for book, may be the guide untitled Microsoft Office 2013 can be great book to read. May be it may be best activity to you.

#### **Beverly Thomas:**

Reading a book for being new life style in this season; every people loves to learn a book. When you study a book you can get a lot of benefit. When you read publications, you can improve your knowledge, due to the fact book has a lot of information in it. The information that you will get depend on what kinds of book that you have read. If you need to get information about your review, you can read education books, but if you act like you want to entertain yourself read a fiction books, these us novel, comics, as well as soon. The Microsoft Office 2013 will give you new experience in reading through a book.

# Download and Read Online Microsoft Office 2013 Microsoft Official Academic Course #1AUHIZWYSF9

### Read Microsoft Office 2013 by Microsoft Official Academic Course for online ebook

Microsoft Office 2013 by Microsoft Official Academic Course Free PDF d0wnl0ad, audio books, books to read, good books to read, cheap books, good books, online books, books online, book reviews epub, read books online, books to read online, online library, greatbooks to read, PDF best books to read, top books to read Microsoft Office 2013 by Microsoft Official Academic Course books to read online.

## Online Microsoft Office 2013 by Microsoft Official Academic Course ebook PDF download

Microsoft Office 2013 by Microsoft Official Academic Course Doc

Microsoft Office 2013 by Microsoft Official Academic Course Mobipocket

Microsoft Office 2013 by Microsoft Official Academic Course EPub